# **GONG - Funcionalidad #210**

# **Cambiar en diálogos de selección de fecha el literal "Fecha" por "Año y mes"**

2010-04-12 10:39 - Alvaro Irureta-Goyena

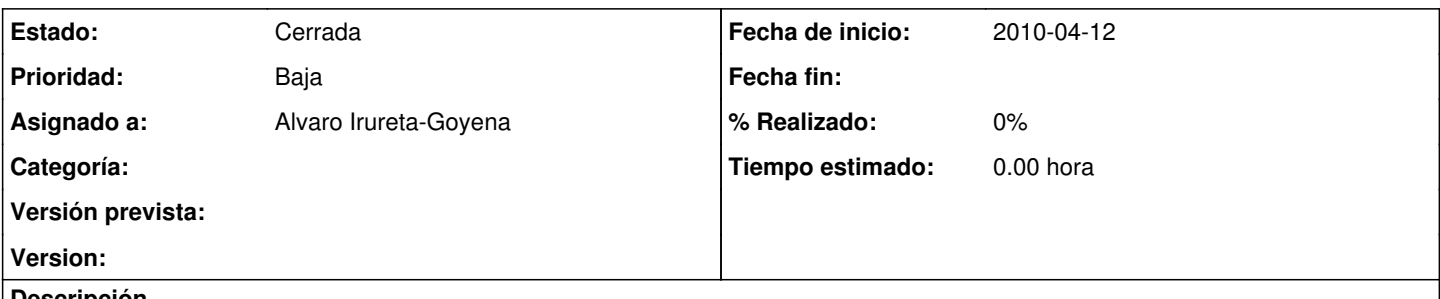

**Descripción**

En los diálogos de seleeción de fechas se muestra un literal como "Fecha de Inicio " y "Fecha de Fin" cuando en realida se selecciona solamente el mes y el año. Sería bueno cambiar el literal para que lo refleje como "Año y Mes de Inicio" y "Año y Mes de Fin" o algo similar.

### **Histórico**

### **#1 - 2010-06-10 11:16 - Jaime Ortiz**

*- Asignado a establecido a Alvaro Irureta-Goyena*

Ok. Pero:

- Hay que indicar en donde esta el problema.
- Hay que cerrar la propuesta.
- No tenemos claro si "Año y mes de inicio" es mejor (ademas de ser un poco largo).

### **#2 - 2011-02-04 12:39 - Jaime Ortiz**

*- Tipo cambiado Soporte por Funcionalidad*

### **#3 - 2011-02-07 15:48 - Alvaro Irureta-Goyena**

*- Estado cambiado Nueva por Cerrada*